## **STAGES** DE PERFECTIONNEMENT

CATALOGUE 2015

 $\equiv$ 

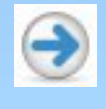

Cadic Services.2015

# TABLE DES MATIERES

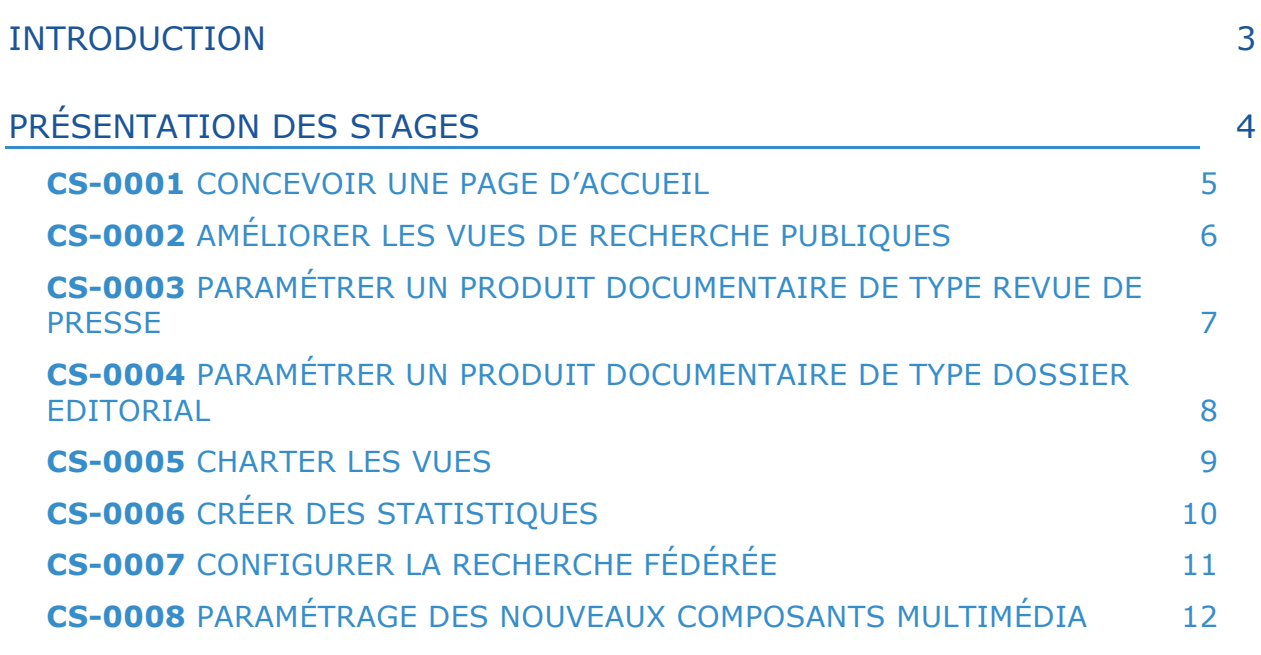

**Catalogue** 

## INTRODUCTION

# **Cataloque**

Ces stages de perfectionnement s'adressent plus spécifiquement aux administrateurs fonctionnels de Cadic Intégrale. Ils ont pour objectif général de vous transmettre un complément de savoir-faire dans l'administration de votre application documentaire et de vous rendre plus autonomes dans son utilisation.

Ces stages s'appuient sur la base de formation standard de Cadic Intégrale version 2013.

Ces stages de perfectionnement ne remplacent pas les formations de base à l'administration et à l'utilisation de Cadic Intégrale, qui sont des pré-requis obligatoires pour pouvoir assister aux stages.

Les stages sont en général d'une durée d'une demi-journée, quelques-uns peuvent être d'une durée d'une journée. Ils se déroulent le matin de 9h30 à 12h30, et l'après-midi de 14h00 à 17h00. Le déroulement comporte une partie théorique et des exercices pratiques.

Il s'agit de stages inter-entreprises pour 5 personnes maximum par stages. Lors des inscriptions, s'il y a plusieurs demandes sur une date donnée, nous favoriserons les inscriptions de 5 organismes différents. Pour les stages les plus demandés, nous ouvrirons de nouvelles dates dans le courant de l'année.

#### **Lieu** :

Les stages seront donnés dans les locaux de Cadic Services, au 146 rue Montmartre, 75002 PARIS.

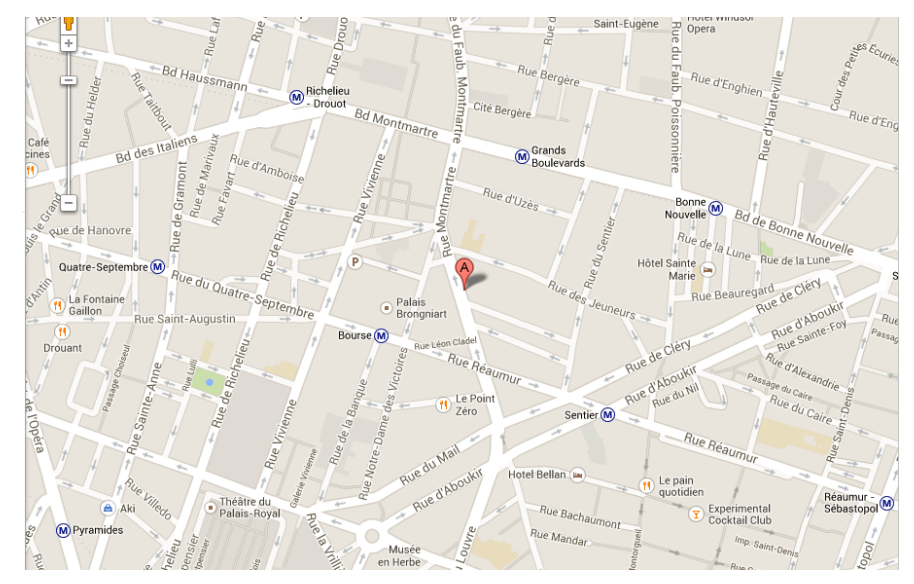

## PRÉSENTATION DES STAGES

Vous trouverez dans les pages qui suivent la description des stages qui sont proposés en 2015.

Ce catalogue est appelé à s'enrichir au fil du temps, en fonction des besoins qui seraient exprimés par nos clients sur le Réseau Collaboratif Professionnel (RCP) www.cadic-services.com.

Le calendrier des stages sera diffusé sur le RCP.

**Cataloque** 

Lorsque vous assistez à un stage, il vous est demandé d'apporter votre ordinateur portable équipé d'un navigateur compatible avec la version 2013. *Si ce pré-requis est un frein pour vous, merci de nous le faire savoir en le notant dans votre formulaire d'inscription.*

### **CS-0001** CONCEVOIR UNE PAGE D'ACCUEIL

#### Description

Dans ce stage, les points suivants seront abordés :

- Intégrer une feuille de style (CSS)
- Notion de « gabarit » (colonnes, bandeau, pied de page)
- Présentation et utilisation des widgets (carrousel, barrousel, agenda)
- Utilisation des brèves (accordéon), fils RSS, Nouveautés, ...
- Mettre en œuvre les urls simplifiées pour l'intégration avec vos sites Intranet/Internet, l'indexation par des moteurs du Web, …

#### Objectif

**D** Pouvoir refondre sa Page d'accueil

#### A qui s'adresse ce stage ?

Ce stage s'adresse aux administrateurs fonctionnels ayant les connaissances de l'administration de Cadic Intégrale de niveau 2.

Matériel à prévoir : Apporter votre ordinateur portable équipé d'un navigateur compatible avec la version Cadic Intégrale 2013. *Si ce pré-requis est un frein pour vous, merci de nous le faire savoir en le notant dans votre formulaire d'inscription.*

Nombre de participants maximum : 5 personnes

Durée du stage : 1 journée

Date du stage : 22 janvier 2015 (9h30 – 17h30)

## **CS-0002** AMÉLIORER LES VUES DE RECHERCHE PUBLIQUES

#### Description

Dans ce stage, les points suivants seront abordés :

- Utilisation des facettes, des tags
- Utilisation des annotations
- Autocomplétion
- Utilisation du WebService « google livres »
- Utilisation du Web Services « zotero »

#### Objectifs

- Ü Améliorer les vues publiques pour faciliter la recherche à vos utilisateurs
- Ü Simplifier les formulaires de recherche, enrichir les formulaires de résultats

#### A qui s'adresse ce stage ?

Ce stage s'adresse aux administrateurs fonctionnels ayant les connaissances de l'administration de Cadic Intégrale de niveau 1.

Matériel à prévoir : Apporter votre ordinateur portable équipé d'un navigateur compatible avec la version Cadic Intégrale 2013. *Si ce pré-requis est un frein pour vous, merci de nous le faire savoir en le notant dans votre formulaire d'inscription.*

Nombre de participants maximum : 5 personnes

Durée du stage : 0,5 journée

Date du stage : 20 janvier 2015 (9h30 – 12h30)

### **CS-0003** PARAMÉTRER UN PRODUIT DOCUMENTAIRE DE TYPE REVUE DE PRESSE

#### Description

Dans ce stage, les points suivants seront abordés :

- Alimentation de la revue de presse
- Mise en forme du Sommaire, de la page « Editorial », des notices détaillées
- Créer un profil d'abonnement à la Revue de presse
- Envoi de mail (mise en page)
- Automatiser la publication de la Revue de presse

#### Objectif

Créer et diffuser sa Revue de presse

#### A qui s'adresse ce stage ?

Ce stage s'adresse aux administrateurs fonctionnels ayant les connaissances de l'administration de Cadic Intégrale de niveau 1.

Matériel à prévoir : Apporter votre ordinateur portable équipé d'un navigateur compatible avec la version Cadic Intégrale 2013. *Si ce pré-requis est un frein pour vous, merci de nous le faire savoir en le notant dans votre formulaire d'inscription.*

Nombre de participants maximum : 5 personnes

Durée du stage : 0,5 journée

Date du stage : 3 février 2015 (9h30 – 12h30)

## **CS-0004** PARAMÉTRER UN PRODUIT DOCUMENTAIRE DE TYPE DOSSIER EDITORIAL

#### Description

Dans ce stage, les points suivants seront abordés :

- Présentation d'un Dossier standard
- Création d'un dossier en incluant texte, images, vidéos
- Gabarit de présentation

#### Objectif

Créer et personnaliser un Dossier éditorial

#### A qui s'adresse ce stage ?

Ce stage s'adresse aux administrateurs fonctionnels ayant les connaissances de l'administration de Cadic Intégrale de niveau 1.

Matériel à prévoir : Apporter votre ordinateur portable équipé d'un navigateur compatible avec la version Cadic Intégrale 2013. *Si ce pré-requis est un frein pour vous, merci de nous le faire savoir en le notant dans votre formulaire d'inscription.*

Nombre de participants maximum : 5 personnes

Durée du stage : 0,5 journée

Date du stage : 27 janvier 2015 (14h – 17h)

#### Description

Dans ce stage, les points suivants seront abordés :

- Habillage graphique (CSS)
- Personnalisation du bandeau, de la feuille de style
- Affichage des exemplaires

#### Objectif

**D** Paramétrer l'habillage graphique des vues, paniers, profils

#### A qui s'adresse ce stage ?

Ce stage s'adresse aux administrateurs fonctionnels ayant les connaissances de l'administration de Cadic Intégrale de niveau 2.

Matériel à prévoir : Apporter votre ordinateur portable équipé d'un navigateur compatible avec la version Cadic Intégrale 2013. *Si ce pré-requis est un frein pour vous, merci de nous le faire savoir en le notant dans votre formulaire d'inscription.*

Nombre de participants maximum : 5 personnes

Durée du stage : 0,5 journée

Date du stage : 20 janvier 2015 (14h – 17h)

## **CS-0006** CRÉER DES STATISTIQUES

#### Description

Dans ce stage, les points suivants seront abordés :

- Modèle de données
- Statistiques standards
- Création / Modification des statistiques
- Automatisation / Historisation des statistiques

#### Objectif

 $\supset$  Créer ses statistiques

#### A qui s'adresse ce stage ?

Ce stage s'adresse aux administrateurs fonctionnels ayant les connaissances de l'administration de Cadic Intégrale de niveau 2 et ayant des connaissances du langage SQL.

Matériel à prévoir : Apporter votre ordinateur portable équipé d'un navigateur compatible avec la version Cadic Intégrale 2013. *Si ce pré-requis est un frein pour vous, merci de nous le faire savoir en le notant dans votre formulaire d'inscription.*

Nombre de participants maximum : 5 personnes

Durée du stage : 0,5 journée

Date du stage : 29 janvier 2015 (9h30 – 12h30)

## **CS-0007** CONFIGURER LA RECHERCHE FÉDÉRÉE

#### Description

Dans ce stage, les points suivants seront abordés :

- Paramétrage des différentes sources
- Dérivation Z39.50 pour les sources Sudoc et Bnf
- Modèle de correspondances

#### Objectif

Gérer les sources de la Recherche fédérée

#### A qui s'adresse ce stage ?

Ce stage s'adresse aux administrateurs fonctionnels ayant les connaissances de l'administration de Cadic Intégrale de niveau 1.

Matériel à prévoir : Apporter votre ordinateur portable équipé d'un navigateur compatible avec la version Cadic Intégrale 2013. *Si ce pré-requis est un frein pour vous, merci de nous le faire savoir en le notant dans votre formulaire d'inscription.*

Nombre de participants maximum : 5 personnes

Durée du stage : 0,5 journée

Date du stage : 27 janvier 2015 (9h30 – 12h30)

#### Description

Dans ce stage, les points suivants seront abordés :

- Upload multiple
- Publication avec un carrousel
- Données EXIF et IPTC
- Nouvelle mosaïque (image seule, reportage/série, vidéo)
- Scoring
- Dépôt par lot
- Prêt numérique

#### Objectif

- Ü Pouvoir paramétrer les nouveaux composants multimédia pour améliorer la présentation de la Photothèque
- Ü Utiliser les nouvelles fonctionnalités : dépôt par lot, prêt numérique

#### A qui s'adresse ce stage ?

Ce stage s'adresse aux administrateurs fonctionnels Photothèque ayant les connaissances de l'administration de Cadic Intégrale de niveau 1.

Matériel à prévoir : Apporter votre ordinateur portable équipé d'un navigateur compatible avec la version Cadic Intégrale 2013. *Si ce pré-requis est un frein pour vous, merci de nous le faire savoir en le notant dans votre formulaire d'inscription.*

Nombre de participants maximum : 5 personnes

Durée du stage : 0,5 journée

Date du stage : 29 janvier 2015 (14h – 17h)

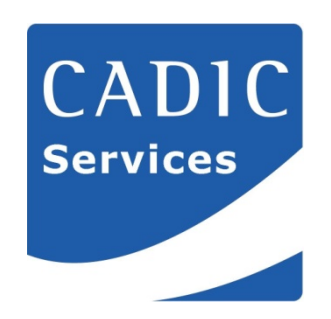

146 rue Montmartre - 75002 PARIS Tél. 0 811 480 180 – Fax : 01 44 69 38 90 **www.cadic-services.com**